## **DAFTAR TABEL**

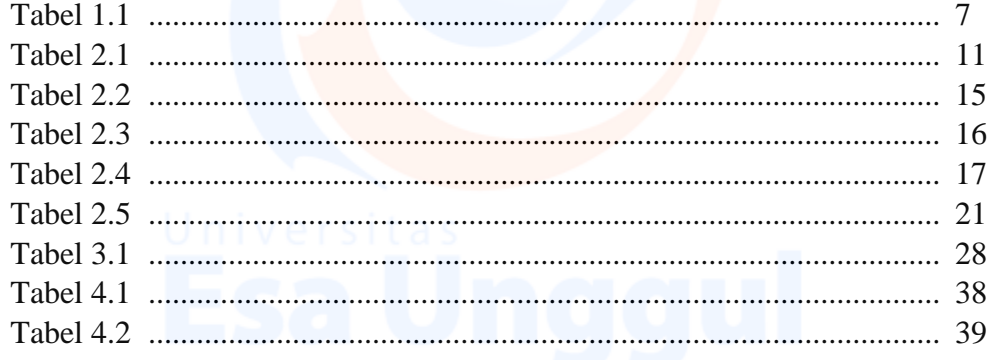

Universitas<br>Esa Unggul

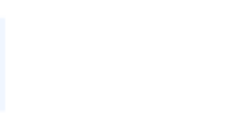